## **Руководство по эксплуатации**

## **Мышь беспроводная ARDOR GAMING Essence**

# **Спасибо за Ваше доверие!**

Наша команда всецело разделяет Вашу страсть к компьютерным играм, именно поэтому мы прилагаем все усилия, чтобы Ваш игровой опыт стал незабываемым с нашими аксессуарами для геймеров. Новых побед и самых ярких впечатлений!

- Не производите никаких изменений в конструкции устройства.
- Во избежание короткого замыкания не допускайте контакта устройства с любыми жидкостями, не помещайте рядом с ним открытые емкости с жидкостью.
- Не подвергайте устройство воздействию электромагнитного излучения.
- Устройство не предназначено для использования в коммерческих целях.
- Устройство не предназначено для использования детьми и лицами с ограниченными физическими, сенсорными или умственными способностями, кроме случаев, когда над ними осуществляется контроль другими лицами, ответственными за их безопасность. Не позволяйте детям играть с устройством.
- Соблюдайте температурный режим. Батареи должны храниться в заряженном состоянии при температуре от +15 °С до +35 °С при нормальной влажности воздуха. Батареи плохо переносят длительную эксплуатацию при очень высоких (выше 40 °С) и очень низких (ниже -10 °С) температурах окружающей среды. Нельзя оставлять батарею под прямыми солнечными лучами.
- **АRDOR GAMING Не разбирайте, не сжигайте, не используйте батареи со следами повреждений.**

Мышь беспроводная — устройство для управления курсором и отдачи различных команд компьютеру.

## **Меры предосторожности**

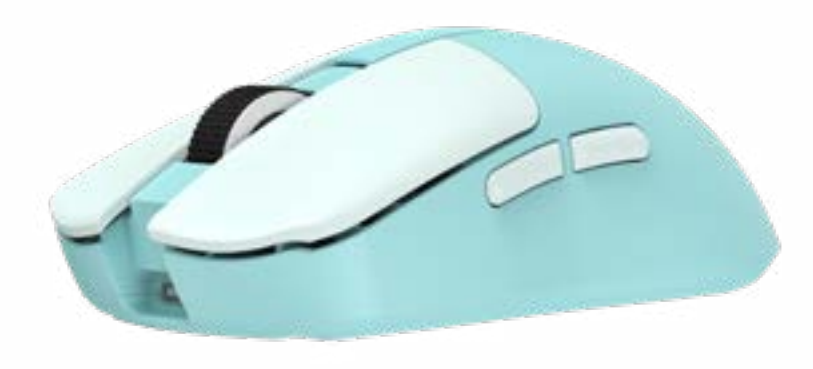

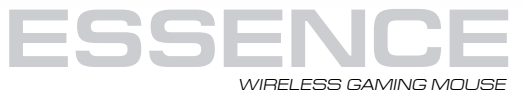

**Схема устройства**

1. Левая кнопка мыши. 2. Правая кнопка мыши. 3. Колесо прокрутки. 4. Передняя боковая кнопка мыши. 5. Задняя боковая кнопка мыши.

- 6. Кнопка DPI.
- 7. Прокрутка вверх.

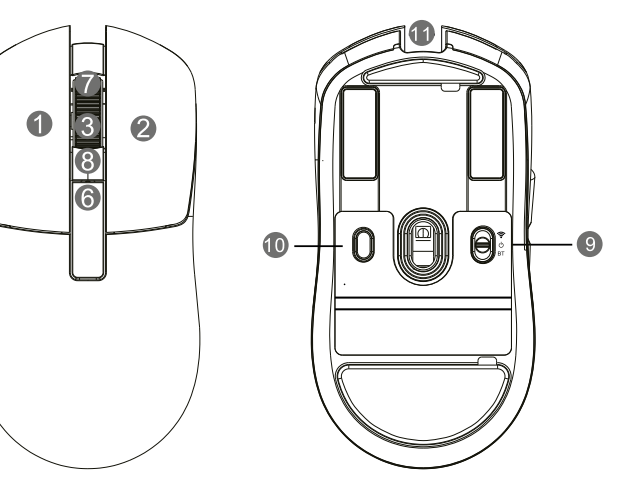

8. Прокрутка вниз. 9. Кнопка Вкл./Выкл. / Кнопка переключения режимов (2,4 ГГц и BT\*). 10. Кнопка BT-соединения. 11. Разъем зарядки и подключения проводного режима.

\*BT — Bluetooth.

 $\frac{3}{4}$ 

### **Подключение мыши**

#### **Перед первым использованием**

Достаньте содержимое из упаковки. Блок для хранения USB-ресивера находится под кнопкой DPI. Чтобы достать ресивер:

- 1. Аккуратно подцепите кнопку DPI и потяните на себя.
- 2. Извлеките USB-ресивер.
- 3. Установите кнопку DPI в исходное положение.
- 4. Проделайте все те же действия в обратном порядке, чтобы убрать USB-ресивер в блок для хранения во время транспортировки или длительного хранения.
- **Примечание:** не используйте острые предметы при снятии кнопки. Это может ее повредить.

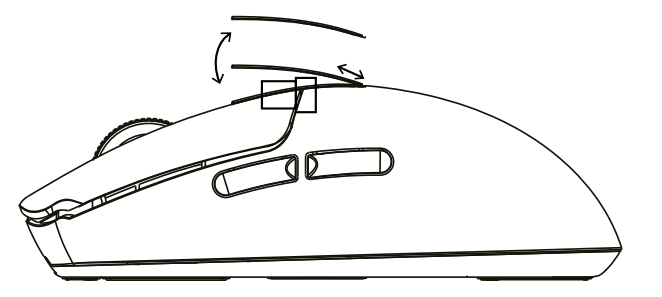

### **Подключение с помощью USB-ресивера 2,4 ГГц или кабеля Type-C**

- 1. Возьмите USB-ресивер или кабель Type-C (идут в комплекте).
- 2. Подключите мышь с помощью ресивера или кабеля Type-C к USB-порту компьютера.
- 3. Включите мышь, переведя выключатель на ее задней стороне в положение  $\mathcal{F}(2,4$  ГГц).
- 4. Скачайте программное обеспечение (ПО) с сайта ardor-gaming.com.
- 5. Установите ПО на ваш ПК и дождитесь завершения операции мастера установки оборудования на компьютере.
- 6. Настройте параметры мыши с помощью ПО.
- 7. Мышь готова к использованию.

#### **Примечание:**

- Кабель Type-C предназначен для зарядки и использования мыши в проводном режиме.
- Если во время нахождения мыши в беспроводном режиме подключить ее к компьютеру при помощи кабеля, она автоматически перейдет в проводной режим.

#### **Подключение с помощью Bluetooth**

Чтобы подключить мышь с помощью Bluetooth-соединения: 1. Нажмите и удерживайте кнопку BT-соединения на задней стороне мыши в течение 3 секунд. 2. Подсветка замигает голубым.

1. Включите Bluetooth на вашем ПК. В списке доступных устройств выберите «BT5.0 Mouse». 2. После успешного сопряжения с вашим устройством, подсветка перестанет мигать. **Примечание:** рекомендуется использовать Bluetooth-соединение для офисной работы. Для игр рекомендуется использовать подключения с помощью кабеля или с помощью USB-ресивера 2,4 ГГц.

# **Технические характеристики**

- Модель: ARDW-ES3395-TQ.
- ТМ: ARDOR GAMING.
- Оптический светодиодный сенсор: PAW3395.
- Тип мыши: беспроводная.
- Тип подключения: USB-ресивер 2,4 ГГц, Bluetooth, Type-C.
- Переключатель: Huano 80 млн нажатий.
- Энколер: F-SWITCH
- Режимы DPI: 400 / 800 / 1600 / 2400 / 3200 / 6400 (макс. 26000) DPI.
- Макс. скорость слежения: 650 IPS.
- Ускорение: 50 G.
- Частота опроса: 125 / 250 / 500 / 1000 Гц.
- Версия Bluetooth: 5.0.
- Батарея: Li-Pol, 300 мА·ч.
- Время заряда батареи: 1,5 ч.
- Время работы без подзарядки: до 44 ч (при работе на 500 Гц и без подсветки).
- Рабочие параметры: 3,7 В; 0,4 А.
- Подсветка: RGB.
- Материал: пластик.
- Кабель: Type-C, 1,8 м.
- Совместимость: Windows
- Размер мыши: 118,6 х 60 х 38,6 мм.
- Вес: 57 г.
- Стандарт беспроводного соединения: IEEE 802.15. 4.
- Диапазон частот: 2405—2475 МГц.
- Мощность передатчика: 0 дБм.
- Комплектация: беспроводная мышь, набор тефлоновых ножек, набор стеклянных ножек, сменные грипсы, руководство по эксплуатации, кабель USB A–USB Type-C.

# **Правила и условия монтажа, хранения, перевозки (транспортировки),**

### **реализации и утилизации**

• Устройство не требует какого-либо монтажа или постоянной фиксации.

• Хранение устройства должно производиться в упаковке в отапливаемых помещениях у изготовителя и потребителя при температуре воздуха от 5 °С до 40 °С и относительной влажности воздуха не более 80%.

В помещениях не должно быть агрессивных примесей (паров кислот, щелочей), вызывающих коррозию. • Перевозка устройства должна осуществляться в сухой среде.

• Устройство требует бережного обращения, оберегайте его от воздействия пыли, грязи, ударов, влаги, огня и т. д. • Реализация устройства должна производиться в соответствии с местным законодательством.

• При обнаружении неисправности устройства следует немедленно обратиться в авторизованный сервисный

- 
- 
- 
- 
- 
- 
- центр или утилизировать устройство.

• После окончания срока службы изделия его нельзя выбрасывать вместе с обычным бытовым мусором. Вместо этого оно подлежит сдаче на утилизацию в соответствующий пункт приема электрического и электронного оборудования для последующей переработки и утилизации в соответствии с федеральным или местным законодательством. Обеспечивая правильную утилизацию данного продукта, вы помогаете сберечь природные ресурсы и предотвращаете ущерб для окружающей среды и здоровья людей, который возможен в случае ненадлежащего обращения. Более подробную информацию о пунктах приема и утилизации данного продукта можно получить в местных муниципальных органах или на предприятии по вывозу бытового мусора.

- 400 DPI: красный:
- 800 DPI: синий;
- 1600 DPI: зеленый;
- 2400 DPI: желтый;
- 3200 DPI: бирюзовый цвет;
- 6400 DPI: фиолетовый.

# **Гарантийные обязательства**

Производитель гарантирует бесперебойную работу устройства в течение всего гарантийного срока, а также отсутствие дефектов в материалах и сборке. Гарантийный период исчисляется с момента приобретения изделия и распространяется только на новые продукты. В гарантийное обслуживание входит бесплатный ремонт или замена элементов, вышедших из строя не по вине потребителя в течение гарантийного срока при условии эксплуатации изделия согласно руководству пользователя. Ремонт или замена элементов производится на территории уполномоченных сервисных центров.

Срок гарантии: 18 месяцев. / Срок эксплуатации: 24 месяца.

 $\frac{7}{9}$ 

Актуальный список сервисных центров по адресу: www.dns-shop.ru/service-center/

**Manufacturer:** SHENZHEN XINCHUNQI TECHNOLOGY CO., LTD.

501 Bailichun building, no.28, Xintang road, Xintian community, Fuyong street, Baoan district, Shenzhen, China. **Изготовитель:** Шэньчжэнь Синьчуньци Тэкнолоджи Ко., Лтд. 501, зд. Байличунь, шоссе Синьтан 28, Синьтянь Комьюнити, ул. Фуюн, р-н Баоань, г. Шэньчжэнь, Китай.

#### **Импортер в России / уполномоченное изготовителем лицо:** ООО «Атлас».

690068, Россия, Приморский край, г. Владивосток, проспект 100-летия Владивостока, дом 155, корпус 3, офис 5. Адрес электронной почты: atlas.llc@ya.ru

Сделано в Китае.

 $\mathbb{X}$  EHL

Товар соответствует требованиям технического регламента Евразийского экономического союза ТР ЕАЭС 037/2016 «Об ограничении применения опасных веществ в изделиях электротехники и радиоэлектроники».

Сайт в Интернете: www.ardor-gaming.com

Дата производства товара, а также сроки гарантии и эксплуатации указаны на упаковке.

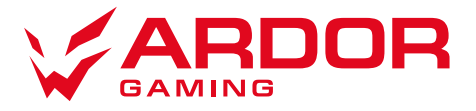

# **Настройка DPI и индикация**

Уровни DPI: 400 / 800 / 1600 / 2400 / 3200 / 6400. Максимального разрешения датчика в 26000 DPI можно достичь с помощью настройки в программном обеспечении.

Нажимайте кнопку «DPI» на верхней стороне мыши для последовательной смены уровня DPI. Цвет подсветки колесика мыши будет указывать на текущий уровень DPI:

#### **Примечание:**

- DPI также можно регулировать с помощью ПО, максимальный уровень DPI 26000.
- Подсветку можно настроить, а также отключить с помощью ПО для экономии заряда батареи.

# **Частота опроса**

Частоту опроса можно настроить с помощью ПО. Значение по умолчанию зависит от выбранного вами профиля.

# **Зарядка**

Когда батарея мыши разряжена, подсветка мыши начнет мигать красным цветом. Подключите мышь к сети для зарядки с помощью кабеля Type-C.

Во время зарядки мыши подсветка будет мигать желтым цветом. По завершении зарядки — подсветка перестанет мигать и зарядка автоматически прекратится.

#### **Примечание:**

- Если вы не используете мышь в течение длительного времени, рекомендуется отключить питание.
- При постоянном использовании подсветки батарея разряжается быстрее.